The book was found

# **SolidWorks 2013 Part II - Advanced Techniques**

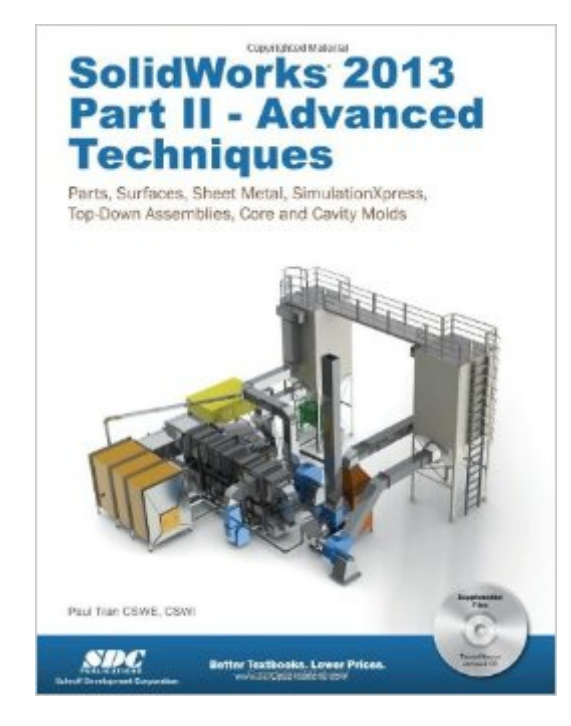

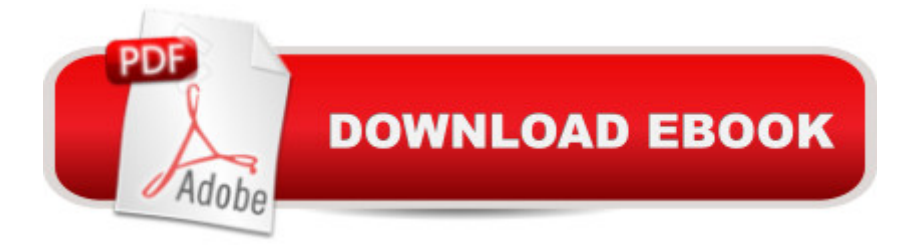

## **Synopsis**

SolidWorks 2013 Part II - Advanced Techniques picks up where SolidWorks 2013 Part I - Basic Tools leaves off. Its aim is to take you from an intermediate user with a basic understanding of SolidWorks and modeling techniques to an advanced user capable of creating complex models and able to use the advanced tools provided by SolidWorks. The text covers parts, surfaces, SimulationXpress, sheet metal, top-down assemblies and core and cavity molds. Every lesson and exercise in this book was created based on real world projects. Each of these projects have been broken down and developed into easy and comprehensible steps for the reader. Furthermore, at the end of every chapter there are self test questionnaires to ensure that the reader has gained sufficient knowledge from each section before moving on to more advanced lessons. This book takes the approach that in order to understand SolidWorks, inside and out, the reader should create everything from the beginning and take it step by step. Table of Contents Advanced Modeling Topics 1. 3D Sketch 2. Planes Creation 3. Advanced Modeling - 5/8 inch Spanner 4. Sweep with Composite Curve - Helical Extension Spring Sweep Variable Pitch Spring, closed ends 5. Advanced Modeling Sweep vs. Loft 6. Lofts - Water Meter Housing 7. Loft with Guide Curves - Waved Washer Deforming a solid 8. Surfaces - Lofted Surfaces Lofted Surface - Remote Control Casing 9. Advanced Surfaces Surface\_Offset\_Ruled 10. Using Filled Surfaces Creating a boundary and free-form feature Sweep with Solid Body 11. Surfaces vs. Solid Modeling - Helmet Using PhotoView 360 L3 Final Exam 12. SimulationXpress - 5/8 inch Spanner Sheet Metal Topics 13. Sheet Metal - Post Cap Sheet Metal - Vents 14. Forming Tools - Button with Slots Sheet Metal - Mounting Tray 15. Sheet Metal Conversions Flat Pattern Stent Stent example - Sheet metal approach 16. Working with Sheet Metal STEP files Weldments Structural Members Top-Down Assembly Topics 17. Top-Down Assembly - Core & Cavity - Assembly Level Tooling Design - Part Level 18. Top-Down Assembly - Miniature Vise 19. Top-Down Assembly Water Control Valve 20. External References & Repair Errors Level 4 Final Exam CSWP Core Preparation Practice Glossary Index SolidWorks 2013 Quick-Guides

# **Book Information**

Perfect Paperback: 688 pages Publisher: SDC Publications (November 12, 2012) Language: English ISBN-10: 1585037702 ISBN-13: 978-1585037704

Shipping Weight: 3.6 pounds (View shipping rates and policies)

Average Customer Review: 4.2 out of 5 stars $\hat{A}$   $\hat{A}$  See all reviews $\hat{A}$  (15 customer reviews) Best Sellers Rank: #672,382 in Books (See Top 100 in Books) #68 in Books > Computers & Technology > Graphics & Design > CAD > Solidworks #764 in A Books > Computers & Technology > Graphics & Design > Computer Modelling #1056 in Books > Arts & Photography > Architecture > Drafting & Presentation

## **Customer Reviews**

I purchase this book and the Bible. I've been using SolidWorks for approximately 3 years. The company that I work for is on subscription and I wanted to better understand some of the newer features and functions that SolidWorks 2013 offers.As I started to read and work through the book, I started to notice that the book does not display most of the newer features and functions of SolidWorks 2013, but is written utilizing older screen shots from an older version and packaged as a book for the newer version of SolidWorks.Example 1: Mass Properties dialog box. SolidWorks 2013 has the create center of mass feature (COM). All through the book, the screen shots are of an older dialog box version.Example 2: Under the Feature tab in the Command manager, a default new feature is Intersect. This is a great feature to help you calculate the internal volume of a container using the Mass Properties tool. All of the default screen shots of the Feature tab, Command manager in the book does not display the new Intersect tool.Example 3: Page 13-15. The Sheet Meal toolbar screen shot is at least two year old. SolidWorks added additional drop-down features for the Corner tool: Closed Corners, Welder Corner, Break Corner - Trim Corner. The sheet metal section is very weak and I do not think he understands how to address sheet metal parts in general. Poor design intent.Example 4: SimulationXpress reports, page 12-13 dated with screen shots of 2010. SolidWorks has changed the report formats since 2010. If I'm purchasing a 2013 book, please update the book to reflect the changes from older versions.I can go on and on if I though this book was worth my time.

### Download to continue reading...

SolidWorks 2013 Part II - Advanced Techniques Official Guide to Certified SolidWorks Associate [Exams - CSWA, CSDA, CSW](http://ebooksperfect.com/en-us/read-book/lnEyD/solidworks-2013-part-ii-advanced-techniques.pdf?r=ZzcjqJpUXQbkeoPo%2BH2wtbVlTj2kbJ8yYxIxpHZwz5k%3D)SA-FEA (SolidWorks 2015, 2014, 2013, and 2012) Official Guide to Certified SolidWorks Associate Exams - CSWA, CSDA, CSWSA-FEA (SolidWorks 2012 - 2013) Solidworks 2015 Part II - Advanced Techniques SolidWorks 2011 Part II - Advanced Techniques SolidWorks 2013 Part I - Basic Tools Official Certified SolidWorks Professional (CSWP) Certification Materials SOLIDWORKS 2016 CSWE - Certified SolidWorks Expert Preparation Materials SolidWorks 2010 - 2015 SOLIDWORKS 2016 Advanced Techniques Music for Three, Vol. 1: SET of 3 Parts Baroque, Classical & Romantic Favorites - (includes Part 1 in C, Part 2 Viola, Part 3 Cello or Bassoon) GO! with Microsoft PowerPoint 2013 Brief, GO! with Microsoft Excel 2013 Brief, GO! with Microsoft Access 2013 Brief 2013 ICD-9-CM for Hospitals, Volumes 1, 2, and 3 Professional Edition (Spiral bound), 2013 HCPCS Level II Professional Edition and 2013 CPT Professional Edition Package, 1e Advanced Software Testing - Vol. 3, 2nd Edition: Guide to the ISTQB Advanced Certification as an Advanced Technical Test Analyst Advanced Software Testing - Vol. 2, 2nd Edition: Guide to the ISTQB Advanced Certification as an Advanced Test Manager SolidWorks 2011 Part I - Basic Tools Solidworks 2015 Part I Basic Tools SolidWorks 2014 Part I - Basic Tools SOLIDWORKS 2016 Learn by doing: Part, Assembly, Drawings, Sheet metal, Surface Design, Mold Tools, Weldments, DimXpert, and Rendering SolidWorks 2015 Learn by doing (Part, Assembly, Drawings, Sheet metal, Surface Design, Mold Tools, Weldments, DimXpert, and Rendering)

#### **Dmca**